### Cours de Réseau et communication Unix n°7

#### [Edouard THIEL](http://pageperso.lif.univ-mrs.fr/~edouard.thiel/)

Faculté des Sciences

Université d'Aix-Marseille (AMU)

<span id="page-0-0"></span>Septembre 2016

Les transparents de ce cours sont téléchargeables ici : <http://pageperso.lif.univ-mrs.fr/~edouard.thiel/ens/rezo/>

Lien court : <http://j.mp/rezocom>

Edouard.Thiel@univ-amu.fr [Cours de R´eseau et communication Unix n](#page-26-0)°7 [CC BY-NC](http://creativecommons.org/licenses/by-nc/3.0/fr/) 1/27

# Plan du cours n°7

- 1. Notions de port et de service
- 2. Sockets Internet
- 3. Résolution de nom
- 4. Sockets IPv6

# 1 - Notions de port et de service

Propre au modèle internet.

Adresse IP = point d'entrée dans une machine (couche 3) par lequel passent les paquets IP encapsulant les différents protocoles (ICMP, UDP, TCP, etc) de la couche 4.

Ces paquets ne sont pas adressés à un processus en particulier car la notion de processus est propre à Unix, non portable.

Mécanisme général choisi : notions de service et de port

On s'adresse à un service disponible sur une machine donnée (service web, mail, ftp, ssh, etc).

Avantages :

- ▶ plusieurs services peuvent être assurés par un même processus ;
- ► un service peut être assuré par plusieurs processus ;
- ▶ on peut lancer ou relancer à la demande un serveur qui assurera un service demandé.

## Notion de port

Solution retenue pour coder un service dans un datagramme UDP ou un segment TCP :

port  $=$  entier entre 1 et 65535

Ports de 1 à 1024 : réservés aux applications internet standard (nécessitent droits root niveau serveur)

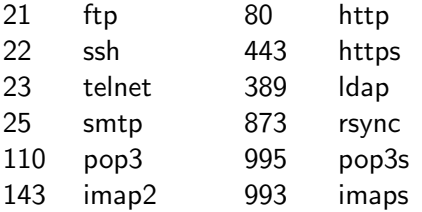

Correspondance service ←→ port : fichier ascii /etc/services

## 2 - Sockets Internet

Sockets du domaine AF\_INET

### Types de sockets

Protocole  $ICMP \rightarrow type SOCK_RAW$ UDP/IP SOCK\_DGRAM TCP/IP SOCK\_STREAM

Tout ce qu'on a vu avec les sockets Unix en UDP et TCP reste valable pour les sockets internet :

squelettes de clients/serveurs identiques,

sauf pour ce qui concerne le domaine :

on remplace un fichier de type socket par un couple (adresse IP, numéro de port).

## Squelettes de client/serveur

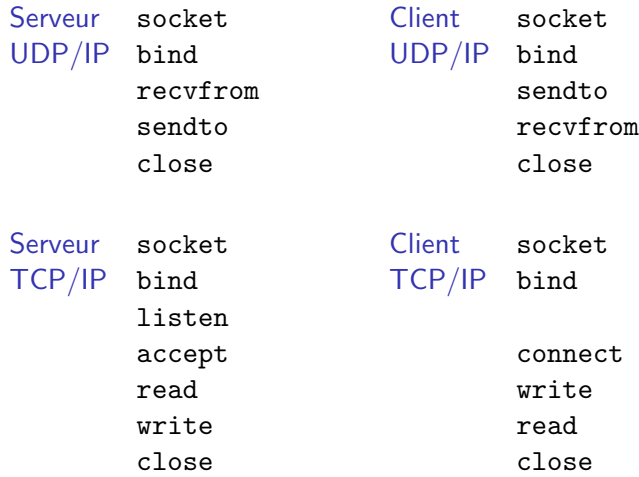

#### Format d'adresses

Le format d'adresses pour bind en IPv4 est :

```
#include <sys/socket.h>
#include <netinet/in.h>
struct sockaddr_in {
    sa_family_t sin_family; // AF_INET
    in_port_t sin_port; // in network byte order
    struct in_addr sin_addr; // internet address
};
struct in_addr {
   uint32<sub>_t</sub> s_addr; // in network byte order
};
```
# Endianness (boutisme)

Terme provenant des [Voyages de Gulliver](http://fr.wikipedia.org/wiki/Les_Voyages_de_Gulliver) de Jonathan Swift.

Les entiers peuvent être représentés de plusieurs façons :

- $\triangleright$  little endian (petit boutisme) : octet de poids faible en premier (à la plus petite adresse) ; processeurs Intel, Dec Alpha, etc
- $\triangleright$  big endian (grand boutisme) : octet de poids fort en premier (à la plus petite adresse) ; processeurs Motorola, Sparc, etc
- $\triangleright$  middle-endian (moyen-boutisme) : mélange des deux ordres ; PDP-11, certains processeurs ARM

Network byte order (ordre réseau) : big-endian

#### Conversions

On distingue l'ordre réseau (network) de l'ordre local (host)

Dans un struct sockaddr\_in, les champs sin\_port et sin\_addr.s\_addr sont toujours dans l'ordre réseau.

Primitives de conversion :

```
#include <arpa/inet.h>
```

```
uint16_t htons (uint16_t hostshort);
uint16_t ntohs (uint16_t netshort);
uint32_t htonl (uint32_t hostlong);
uint32_t ntohl (uint32_t netlong);
```
## Exemple

Pour demander le port 10000 :

```
struct sockaddr_in adr;
adr.sin-port = <math>htons(10000);
```
Pour afficher le numéro de port :

```
printf ("Port = \lambda d \nightharpoonup", ntohs (adr.sin_port));
```
Remarque :  $10000 = 0 \times 2710$  ;  $0 \times 1027 = 4135$ 

### Demander un port libre

On ne peut pas attacher plusieurs sockets à un même port, ni parfois réutiliser tout de suite un port fermé.

On peut demander à bind un port libre par 0 :

```
struct sockaddr in adr:
adr.sin-port = <math>htons(0)</math>;
```
puis récupérer le port attribué par bind avec

```
#include <sys/socket.h>
int getsockname (int sockfd, struct sockaddr *adr,
                 socklen_t *addrlen);
```
par exemple (après bind) :

```
socklen_t addrlen = sizeof (struct sockaddr_in);
if (getsockname (soc, (struct sockaddr*) &adr,
                 kaddrlen) < 0) exit (1):
printf ("Port attribué = \lambda d\n", ntohs (adr.sin_port));
```
### Adresse IP locale

Pour créer une socket locale, il faut spécifier l'adresse IP locale :

INADDR\_ANY 0.0.0.0 : toutes les interfaces disponibles INADDR\_LOOPBACK 127.0.0.1 : localhost

On écrit donc

```
adr.sin_family = AF_INET;
adr.sin_port = htons (port); // 0 pour port libre
adr.sin adr.s addr = htonl (INADDR ANY);
if (bind (soc, (struct sockaddr*) &adr,
        sizeof (struct sockaddr_in)) < 0) {
  perror ("bind"); exit (1);
}
```
# 3 - Résolution de nom

Transformation d'un nom de machine en adresse IP.

## Nom de machine

- ► Plus commode de désigner une machine par un nom que par une adresse IP.
- $\triangleright$  Permet de modifier l'adresse IP de manière transparente.
- ▶ Permet d'associer plusieurs adresses IP à un nom (load-balancing).

**Nécessite** 

- $\triangleright$  un système d'annuaire : les serveurs de nom (DNS) ;
- $\blacktriangleright$  un mécanisme pour les contacter ;
- $\blacktriangleright$  un système de nommage souple.

Nom générique de la machine elle-même : localhost Connaître le nom de la machine elle-même : commandes hostname ou uname -n

Spécifier le nom (selon système) : fichiers /etc/hostname et /etc/hosts

#### Noms complets

FQDN : Fully Qualified Domain Name nom.[sous-domaines.]domaine.TLD[.]

Nom : une machine possède un nom principal, ´eventuellement des noms secondaires.

TLD : [Top Level Domain](http://fr.wikipedia.org/wiki/Domaine_de_premier_niveau) : .com, .org, .fr, etc.

Les TLD sont gérés par des organismes différents pour attribuer les noms de domaine (pas d'organisme suprême) :

- ▶ INTERNIC : .com, .org, .net
- $\triangleright$  AFNIC : .fr
- $\triangleright$  etc (plus de 300 domaines)

Acheter un nom de domaine : passer par un [registrar](http://fr.wikipedia.org/wiki/Registrar)

# Interroger les TLD

```
<> whois -H korben.info
...
Domain Name:KORBEN.INFO
Created On:08-Nov-2005 21:37:23 UTC
Last Updated On:29-Dec-2012 20:45:11 UTC
Expiration Date:08-Nov-2020 21:37:23 UTC
Sponsoring Registrar:Gandi SAS (R191-LRMS)
...
Registrant Name:Manuel Dorne
Registrant Organization:
Registrant Street1:Whois Protege / Obfuscated whois
Registrant Street2:Gandi, 15 place de la Nation
Registrant Street3:
Registrant City:Paris
...
Name Server:LUCY.NS.CLOUDFLARE.COM
Name Server:ANDY.NS.CLOUDFLARE.COM
...
```
#### Bases de noms

• Base de données locale : fichier /etc/hosts

• Serveurs de noms : [DNS](http://fr.wikipedia.org/wiki/Domain_Name_System) (RFC 882, 1983) décentralisés, situés dans le monde entier, se mettent à jour en dialoguant avec d'autres DNS.

- Configuration locale (selon système) : /etc/resolv.conf
	- $\blacktriangleright$  indique comment résoudre les noms
	- $\triangleright$  DNS principal, secondaire

Exemples de DNS : Google public 8.8.8.8 et 8.8.4.4 ; OpenDNS 208.67.222.222

Interroger des DNS : commandes nslookup et dig

#### Résolution d'adresse

#include <netdb.h> struct hostent \*gethostbyname(const char \*name);

Si l'adresse name est sous la forme "a.b.c.d", gethostbyname fait une simple conversion binaire.

Sinon, gethostbyname consulte des DNS (selon configuration système) pour demander l'adresse IP.

Renvoie un struct hostent\* contenant l'adresse IP sous forme binaire, sinon NULL au bout d'un certain délai.

 $\sqrt{ }$  En cas d'erreur, ne pas utiliser errno et perror mais extern int h\_errno; et void herror(const char \*s); Informations renvoyées par gethostbyname

```
#include <netdb.h>
```

```
struct hostent {
   char *h_name; // Nom officiel de l'hôte
    ...
   int h_length; // Longueur de l'adresse
   char **h_addr_list; // Liste d'adresses dans
                       // l'ordre d'octets réseau
}
#define h_addr h_addr_list[0] // pour compatibilité
```
Après gethostbyname, l'adresse IP recherchée est dans h\_addr.

Recopie d'une adresse IP de struct hostent \*hp vers struct sockaddr\_in adr : memcpy (&adr.sin\_addr.s\_addr, hp->h\_addr, hp->h\_length); #include <sys/socket.h> #include <netinet/in.h> #include <arpa/inet.h>

char \*inet\_ntoa(struct in\_addr in);

Convertit une adresse IPv4 (dans l'ordre réseau) en chaîne de caractère "a.b.c.d" (en mémoire statique).

Nouveau type d'adresse, ne change pas la notion de port.

L'espace des ports IPv6 est partagé avec IPv4.

## Différences avec IPv4

Domaine AF\_INET6 pour socket

Format d'adresses différent pour bind :

```
#include <sys/socket.h>
#include <netinet/in.h>
```

```
struct sockaddr in6 {
   sa_family_t sin6_family; // AF_INET6
   in_port_t sin6_port; // port number
   uint32_t sin6_flowinfo; // IPv6 flow information
   struct in6_addr sin6_addr; // IPv6 address
   uint32_t sin6_scope_id; // Scope ID
};
struct in6_addr {
   unsigned char s6_addr[16]; // IPv6 address
};
```
gethostbyname : compatible IPv6, appel identique

Edouard.Thiel@univ-amu.fr Cours de Réseau et communication Unix n°7 [CC BY-NC](http://creativecommons.org/licenses/by-nc/3.0/fr/) 26/27

#### Fonctions utilitaires

La fonction inet\_ntoa est remplacée par :

```
#include <arpa/inet.h>
```
const char \*inet\_ntop (int domain, const void \*src, char \*dst, socklen\_t size);

Convertit une adresse IPv6 (dans l'ordre réseau) en chaîne de  $c$ aractère "a:b: $c:d$ :e:f:g:h".

src pointe sur un struct in6\_addr.

<span id="page-26-0"></span>dst pointe sur un buffer de taille size  $\geq$  INET6\_ADDRSTRLEN. Renvoie dst ou NULL.